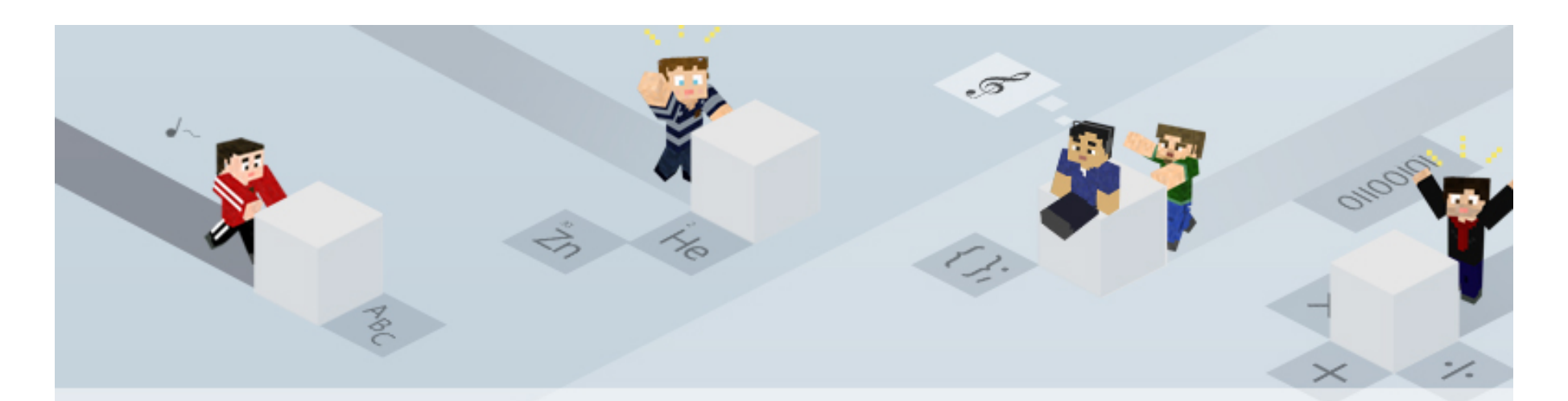

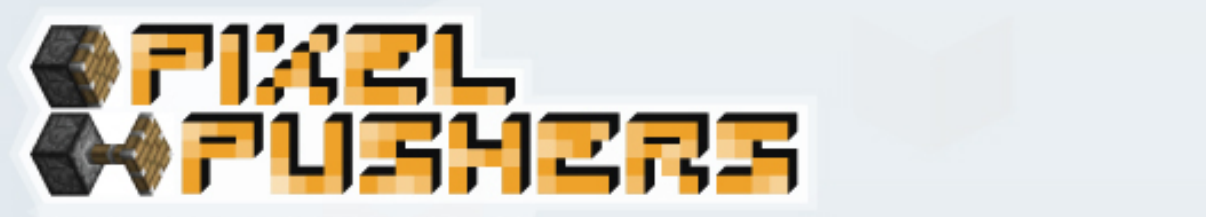

## **MinecraftEdu Launcher and Server tool**

Wireframes and Flows v1.0

© 2012 CMU ETC CONFIDENTIAL MinecraftEdu Launcher and Server Tool - Wireframes and Flows - March 2012 - Dave Faulkner 3/05/12

**ETC**alobal

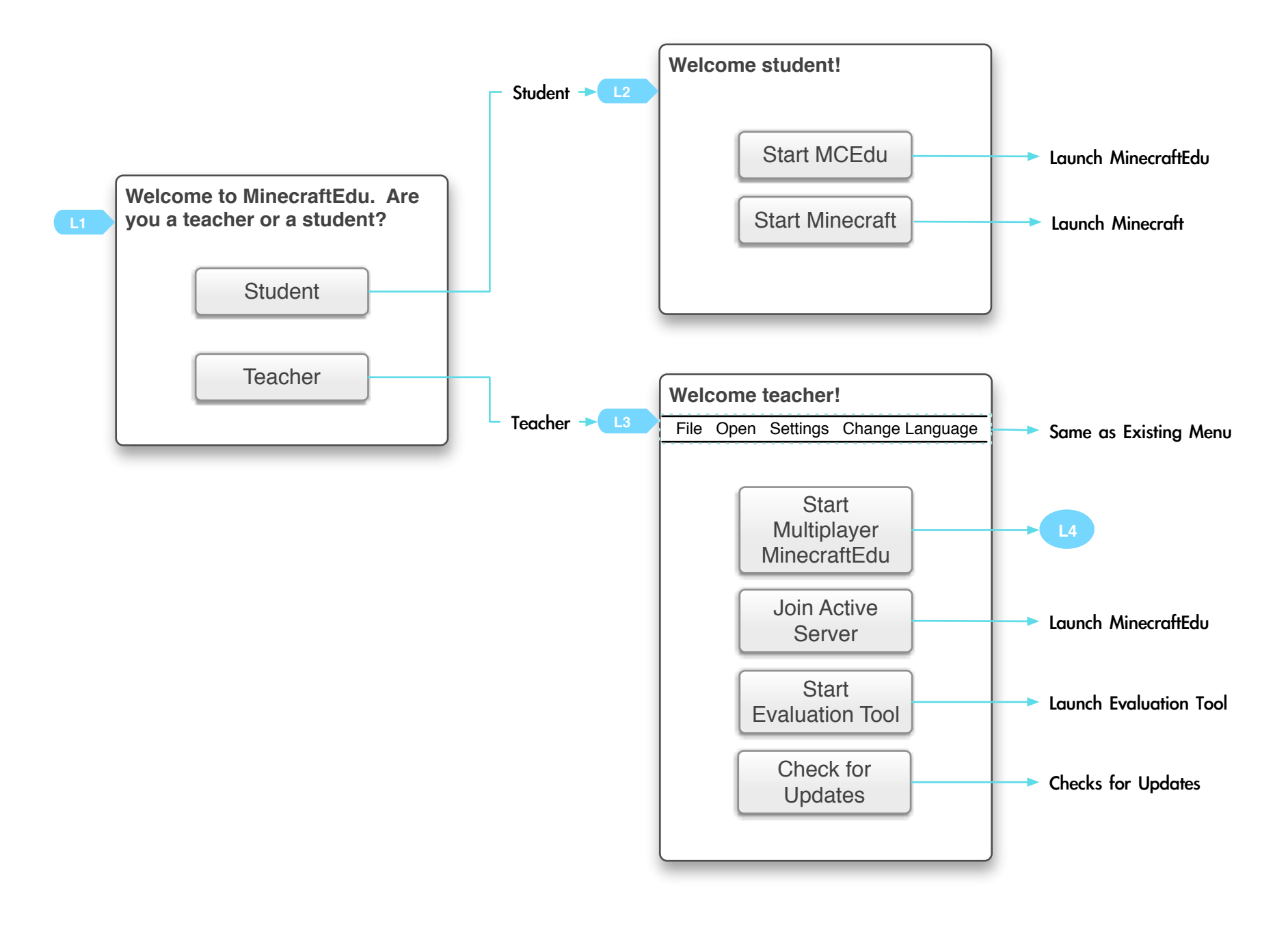

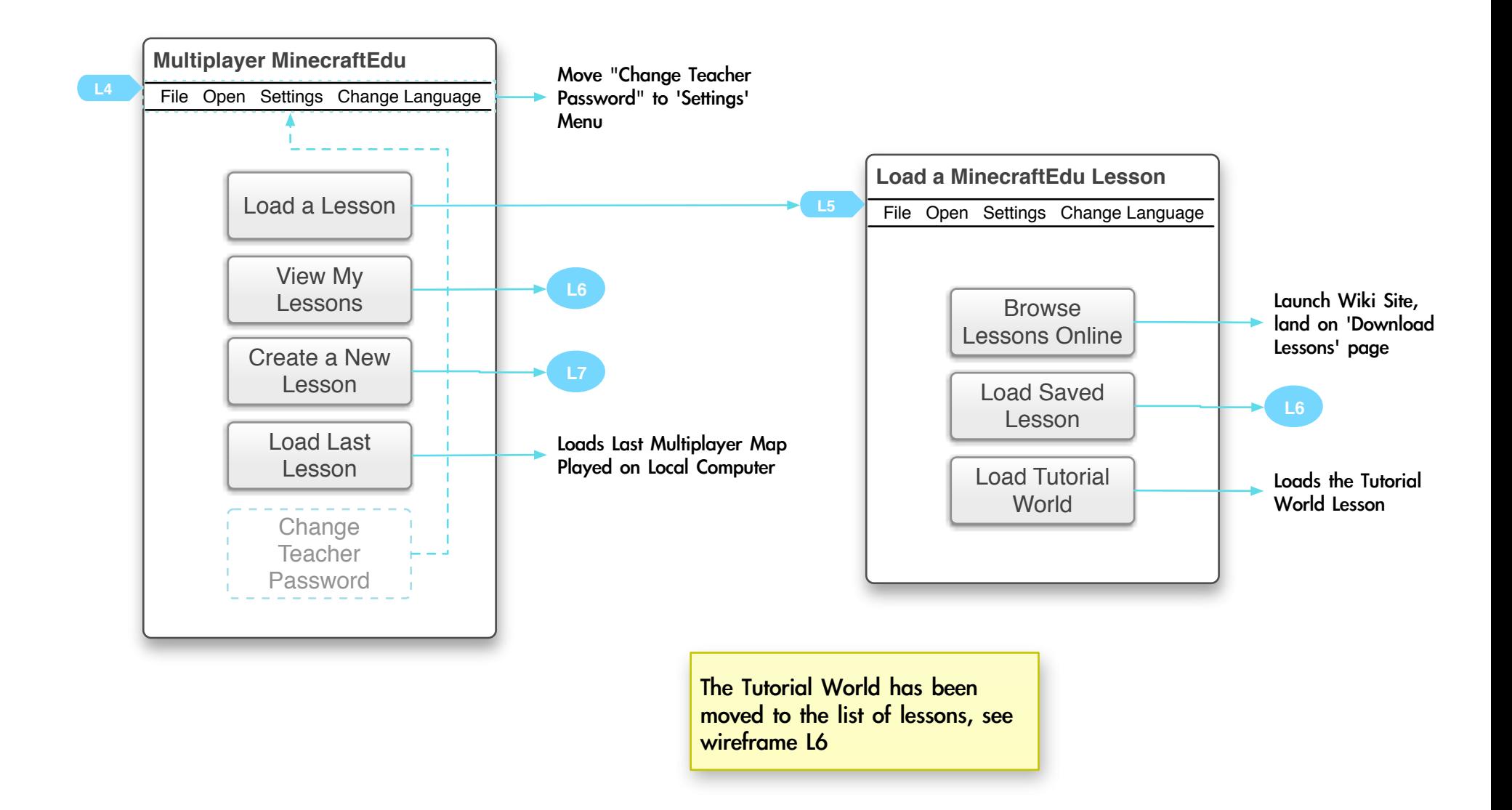

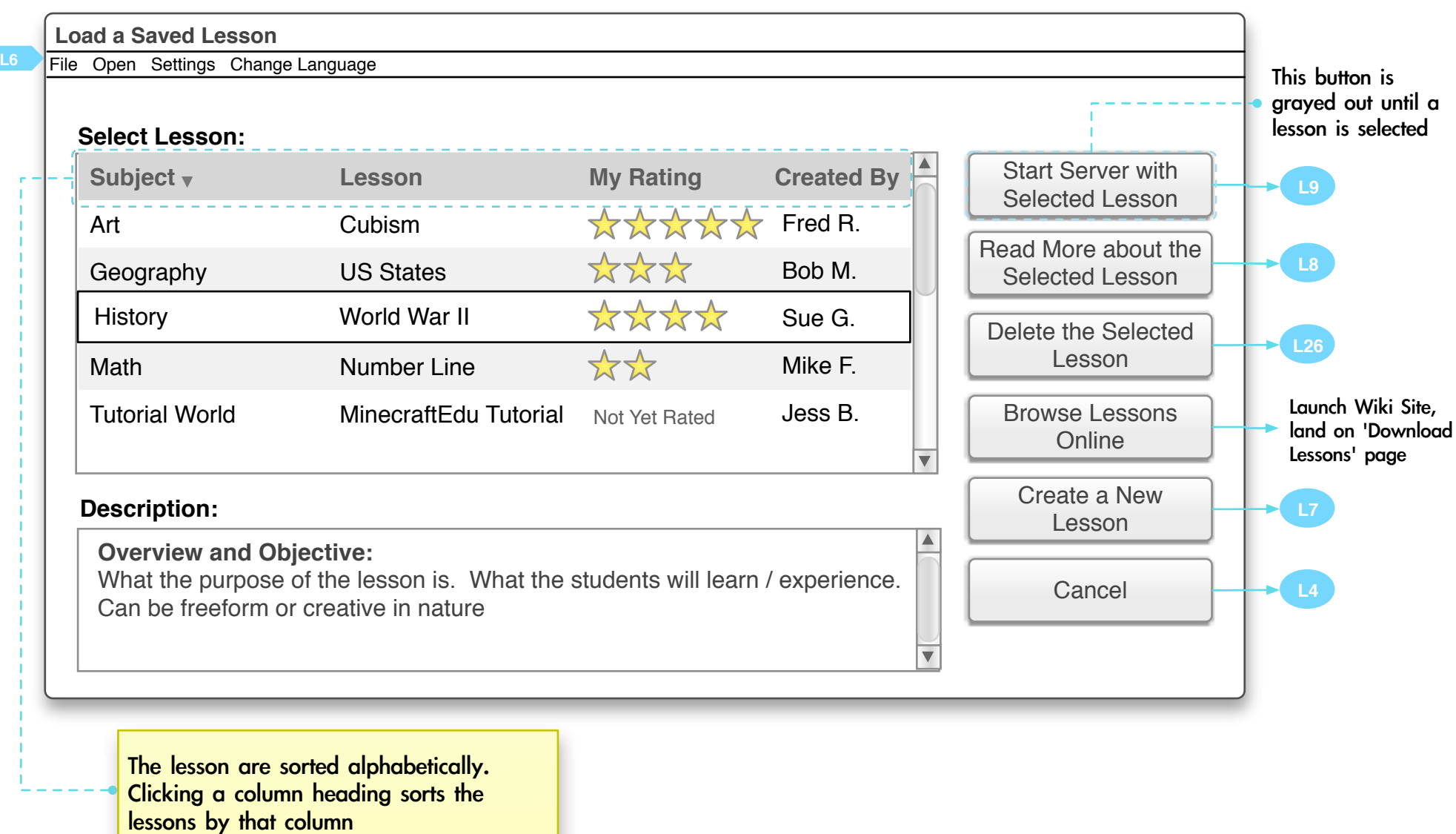

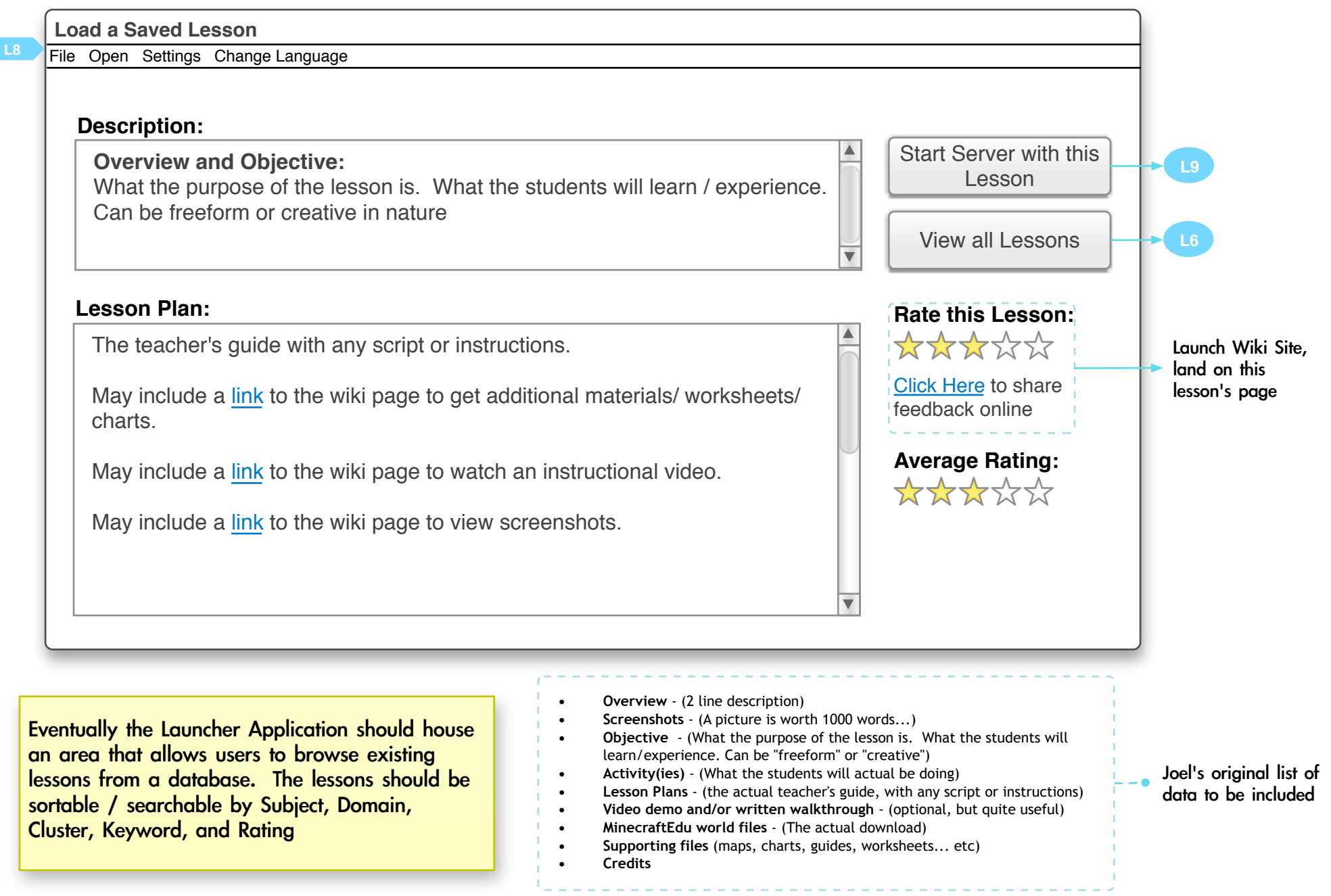

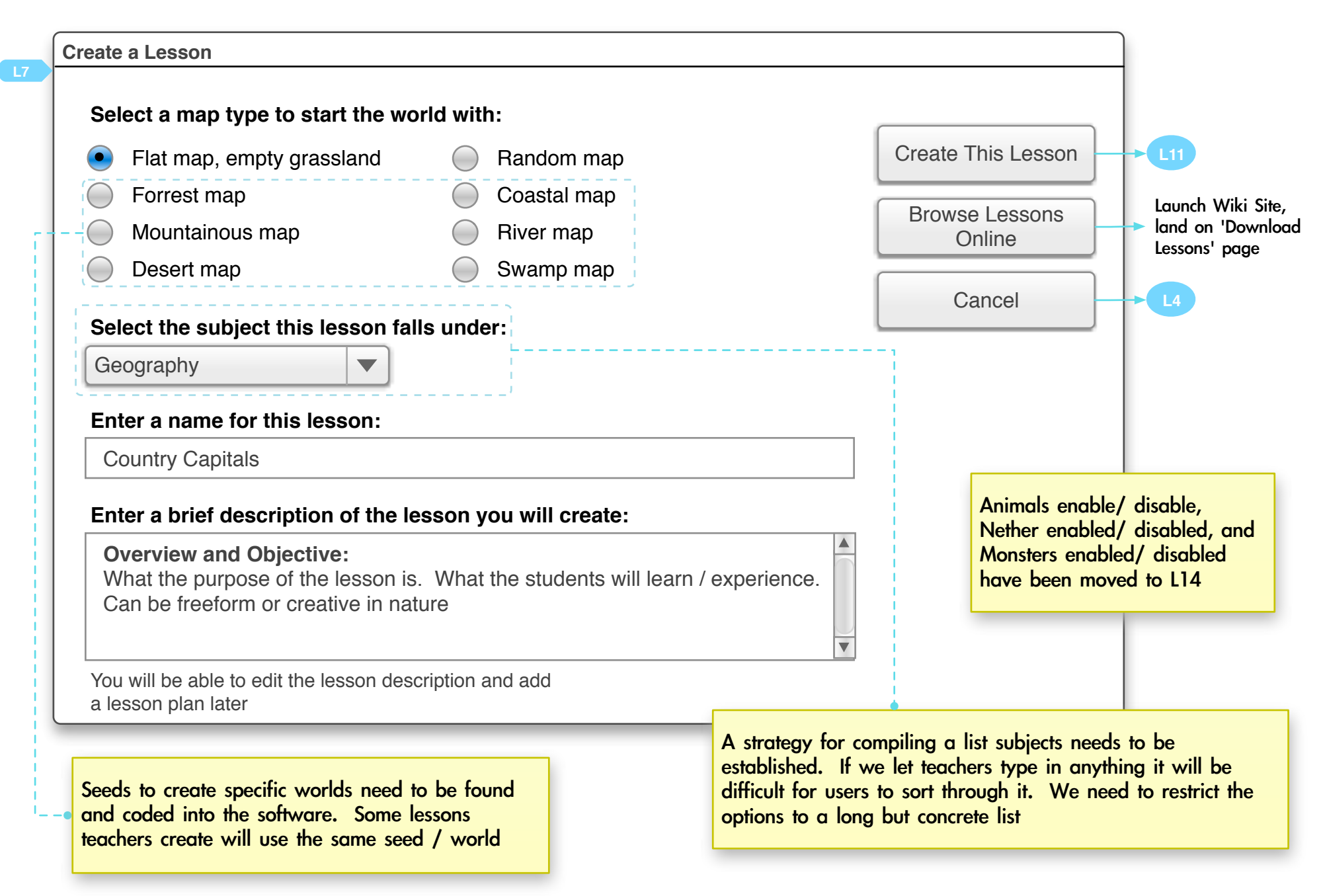

## MinecraftEdu Launcher and Server Tool - Wireframes and Flows - Create a Lesson - v1.0

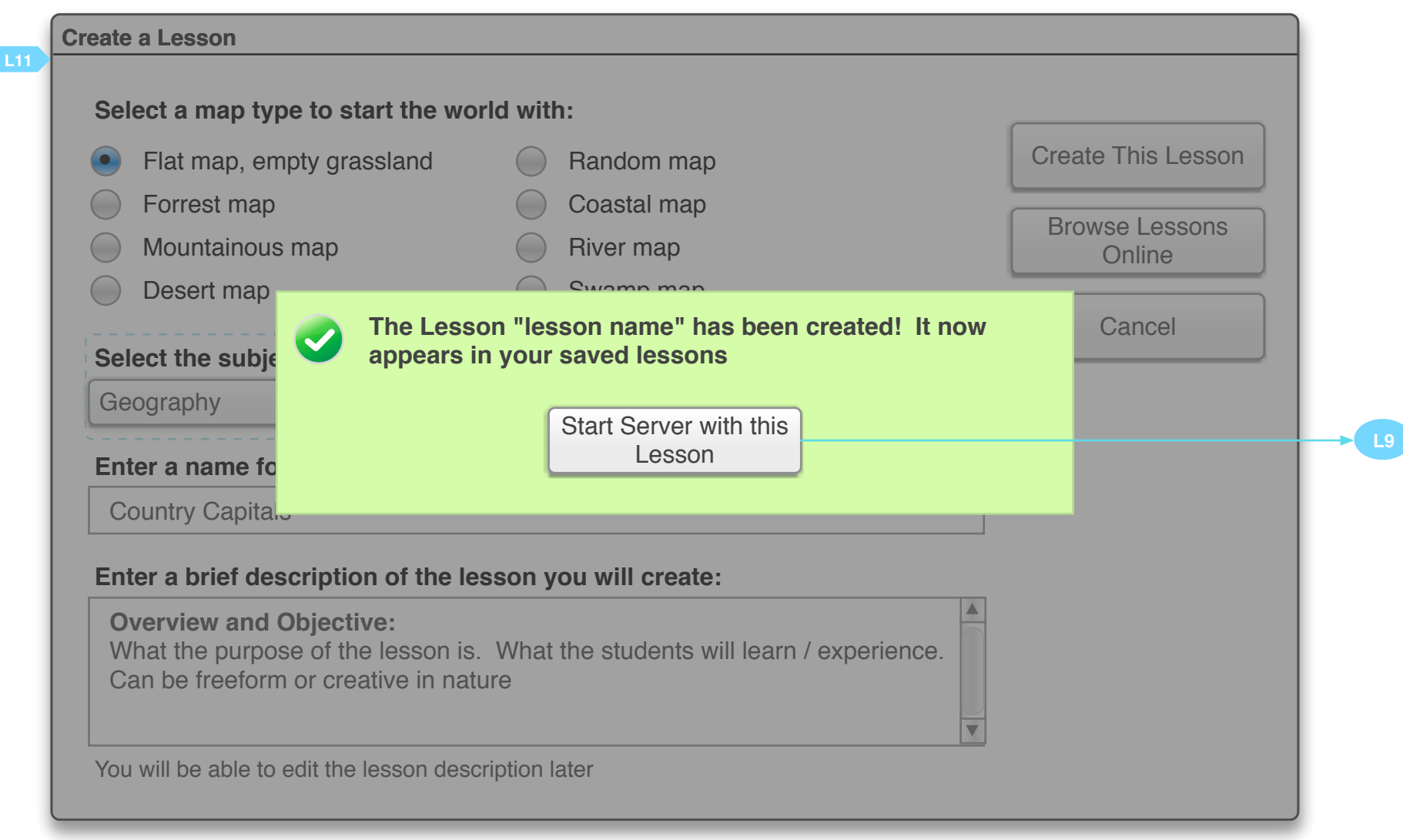

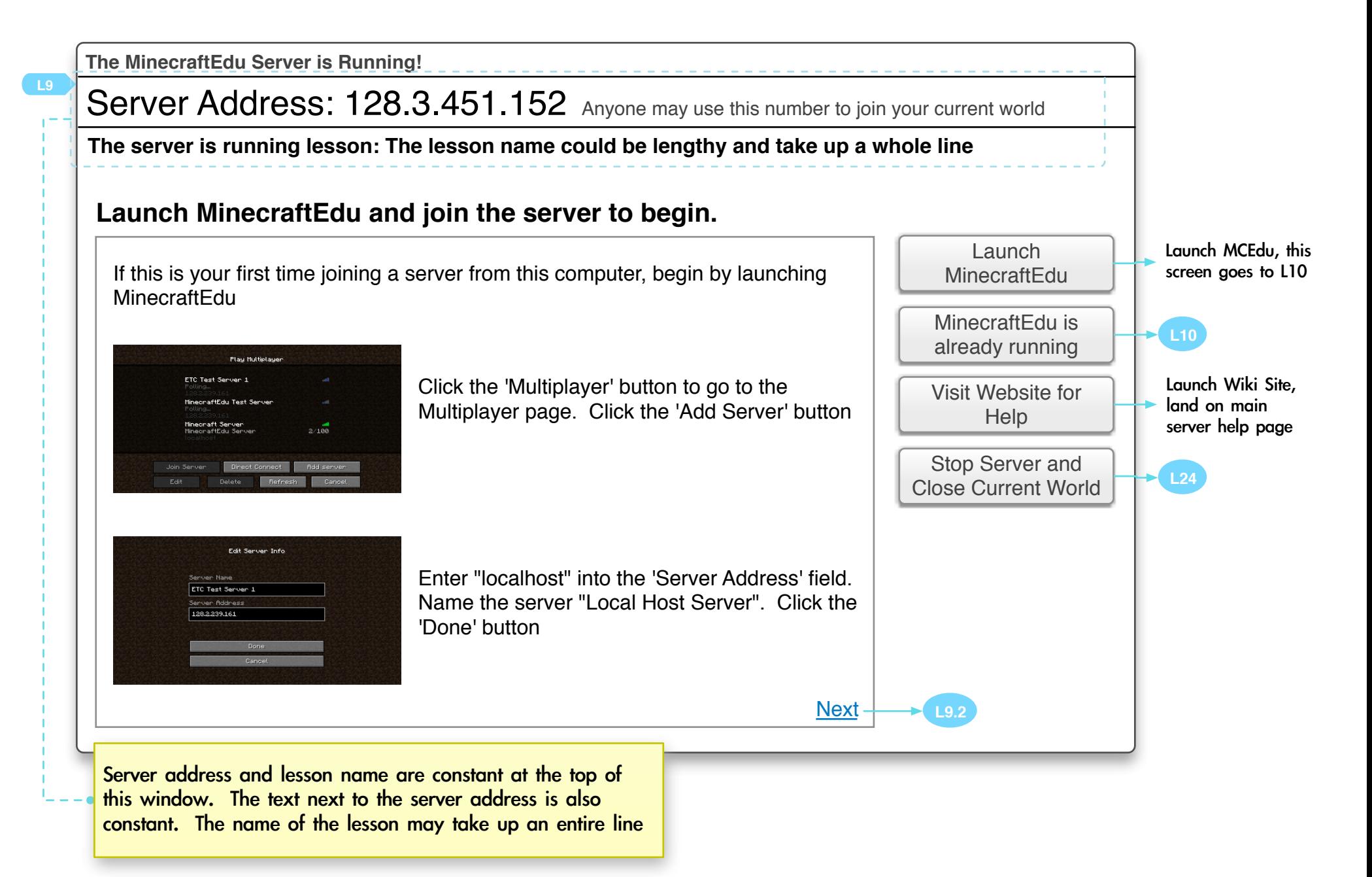

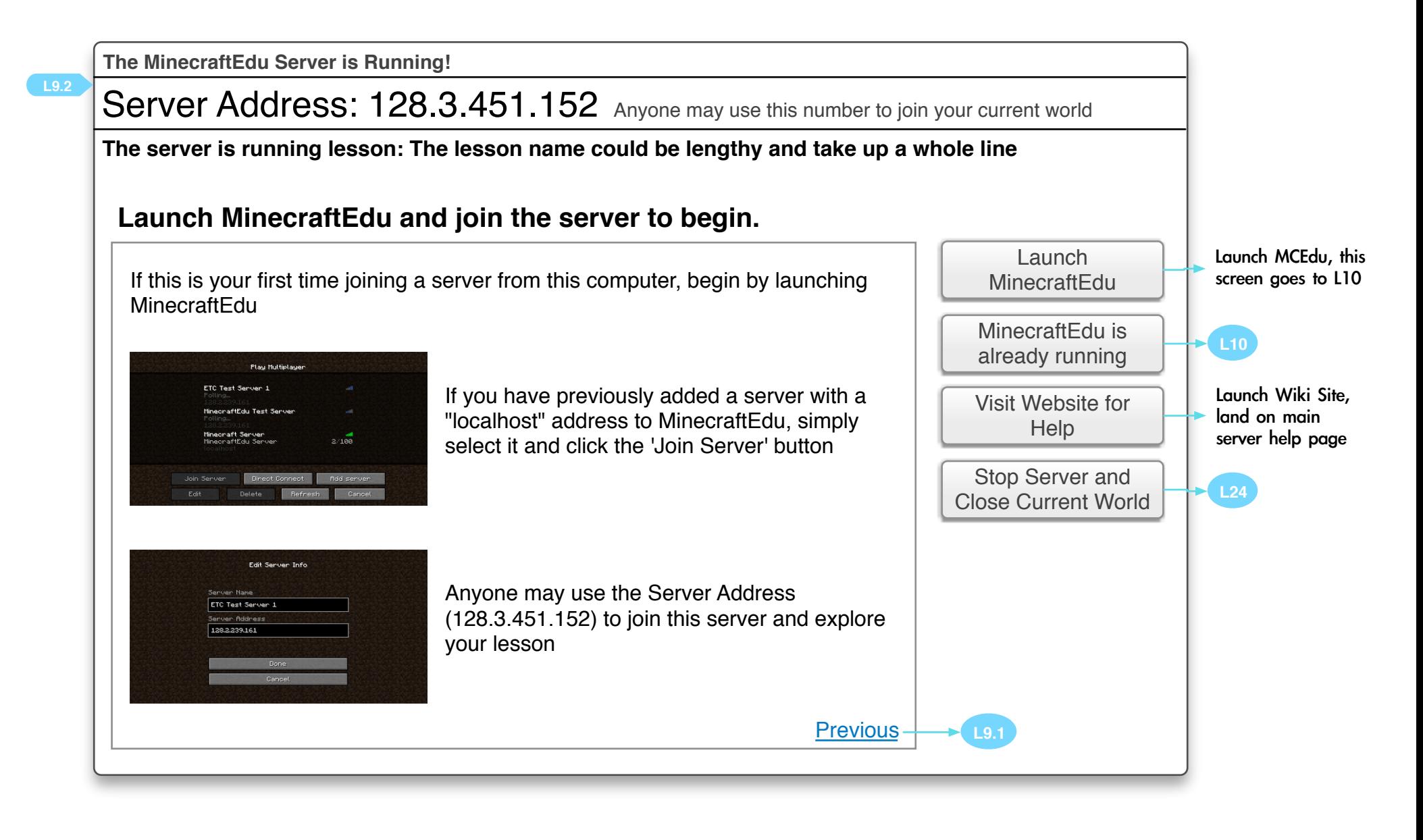

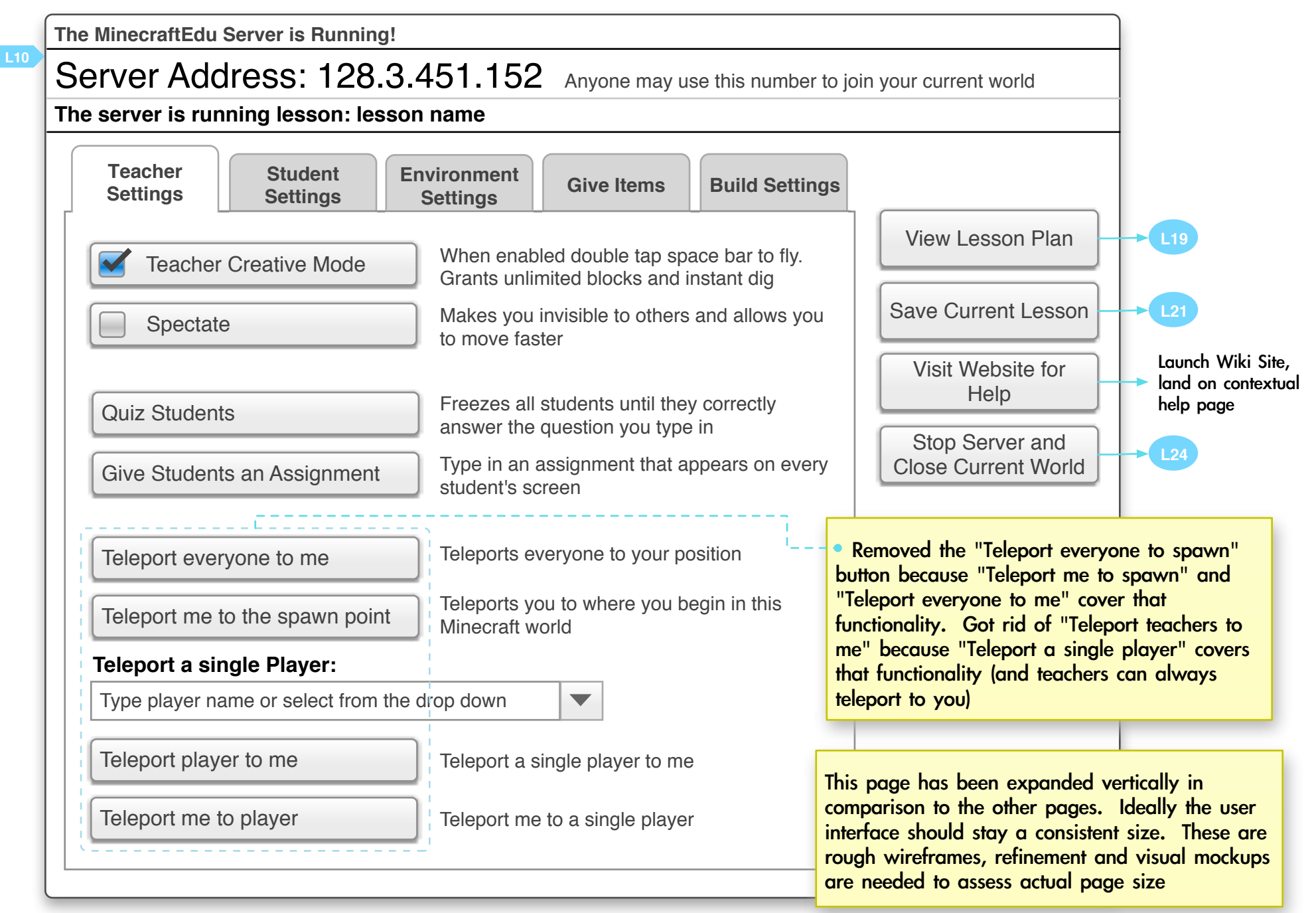

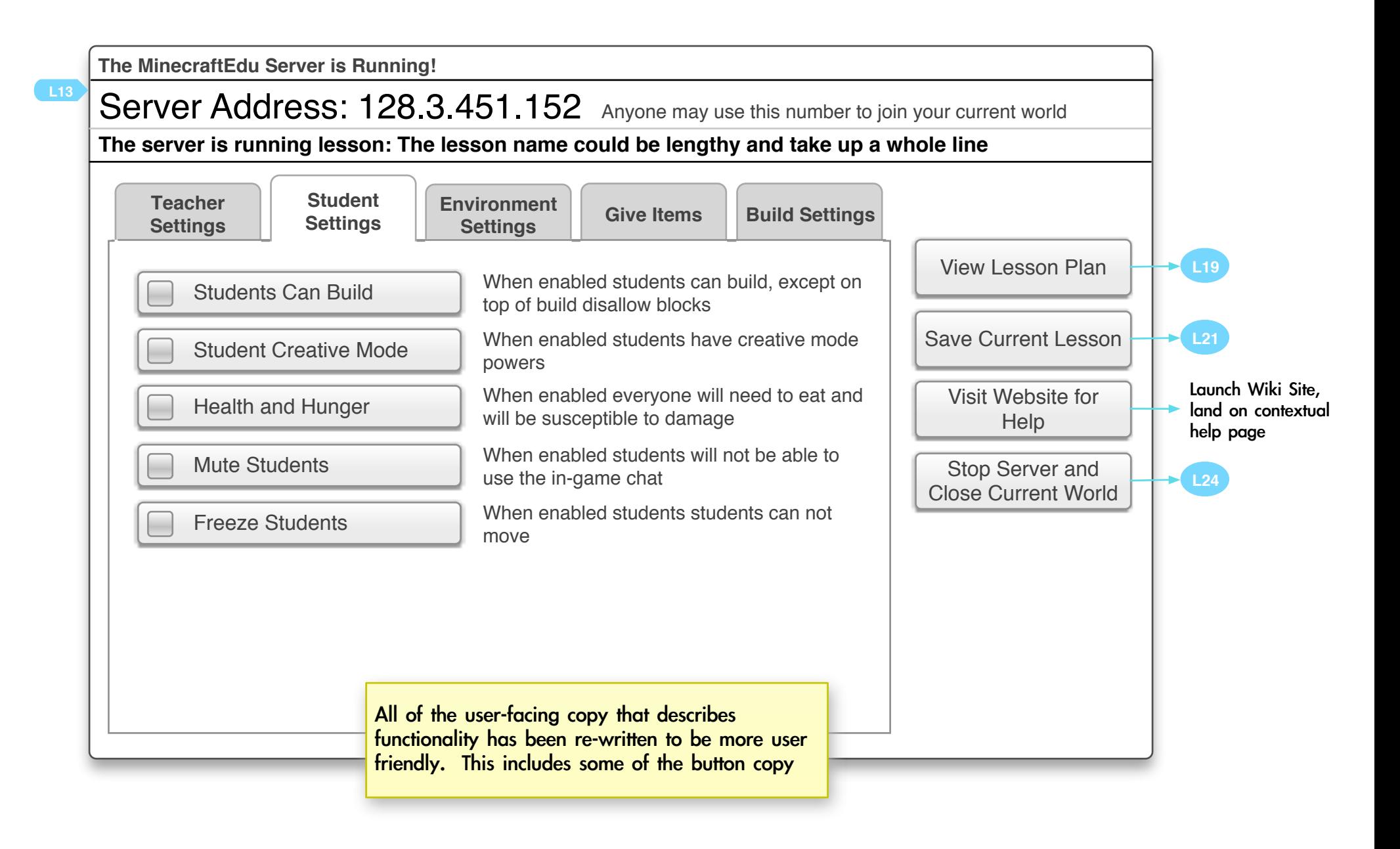

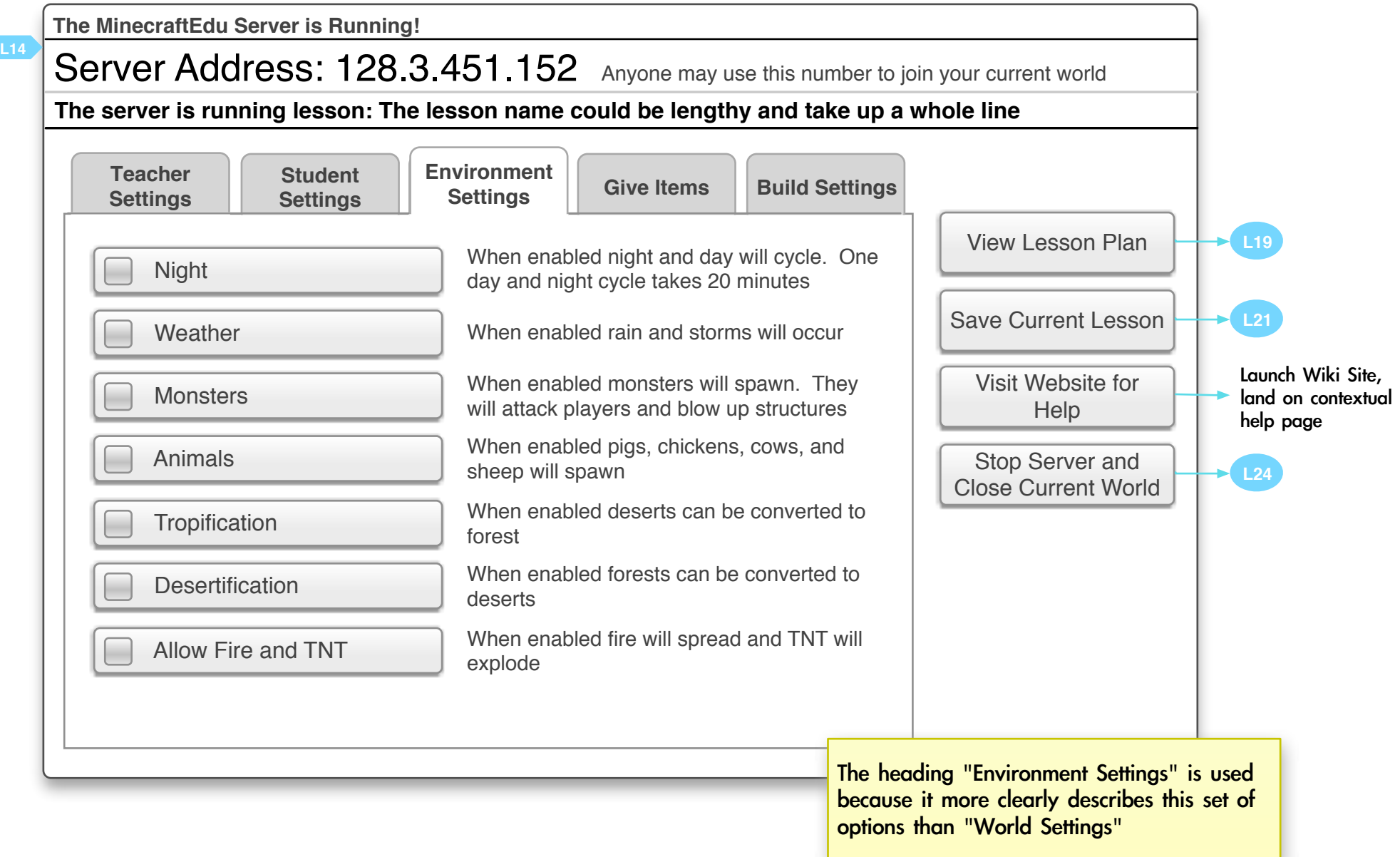

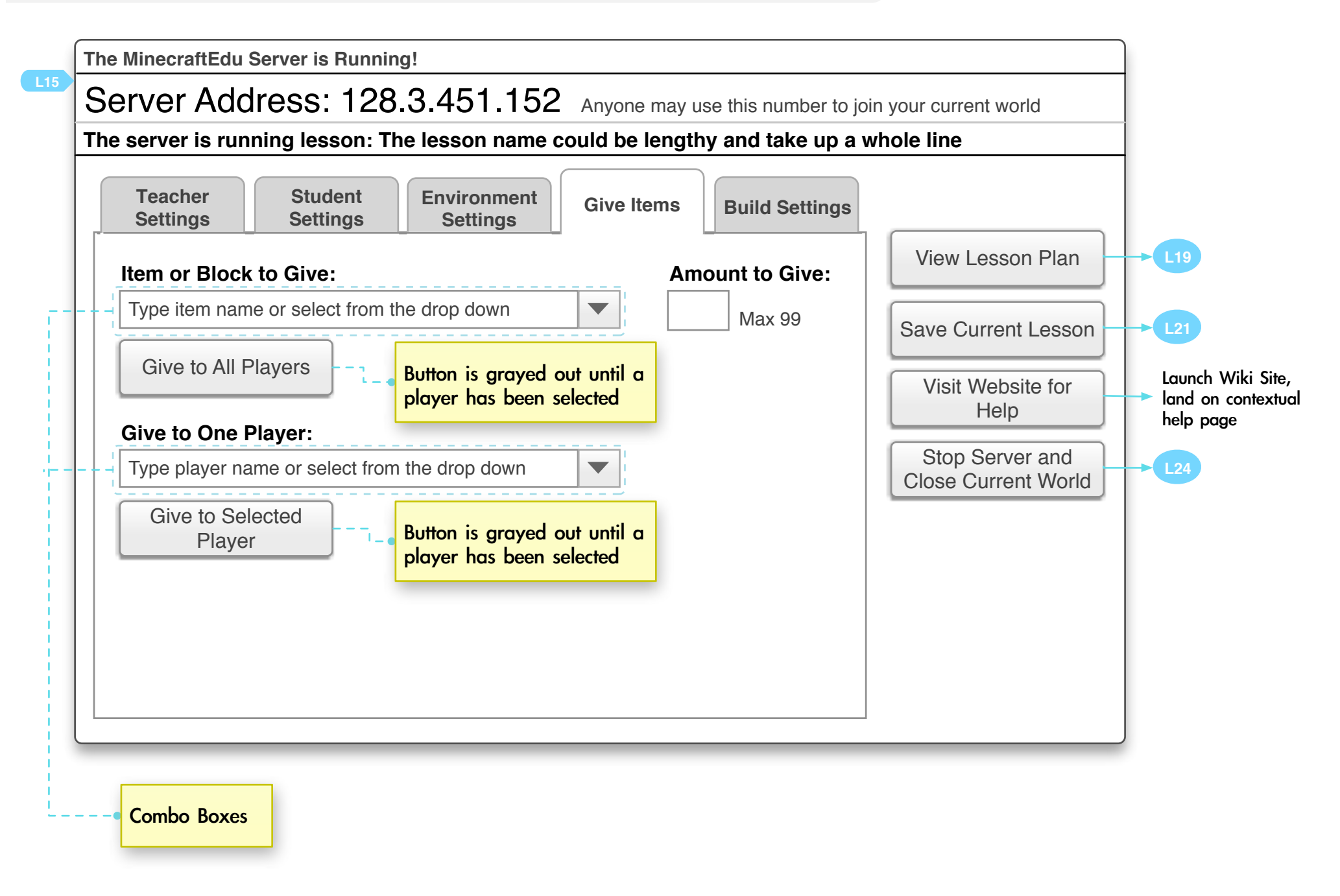

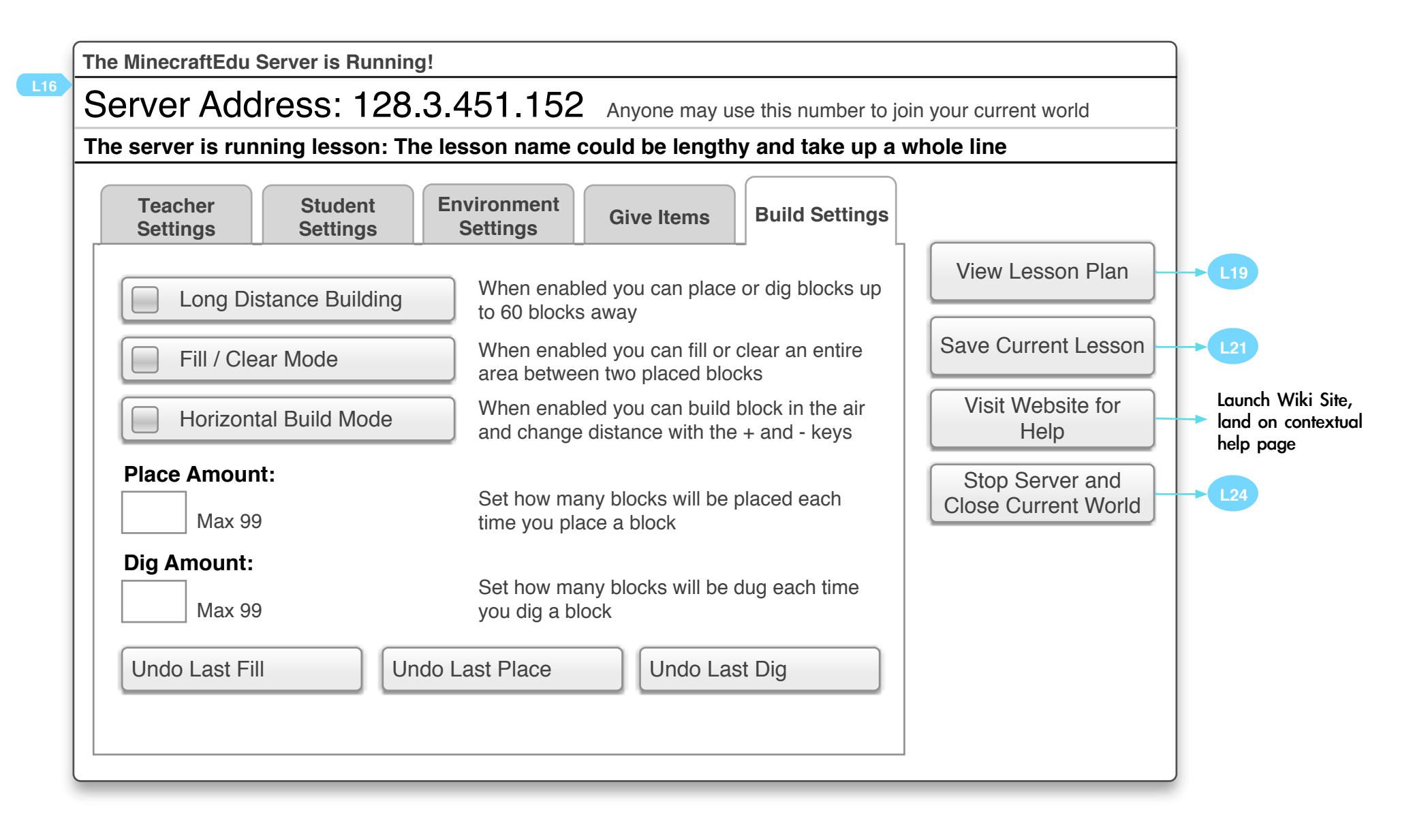

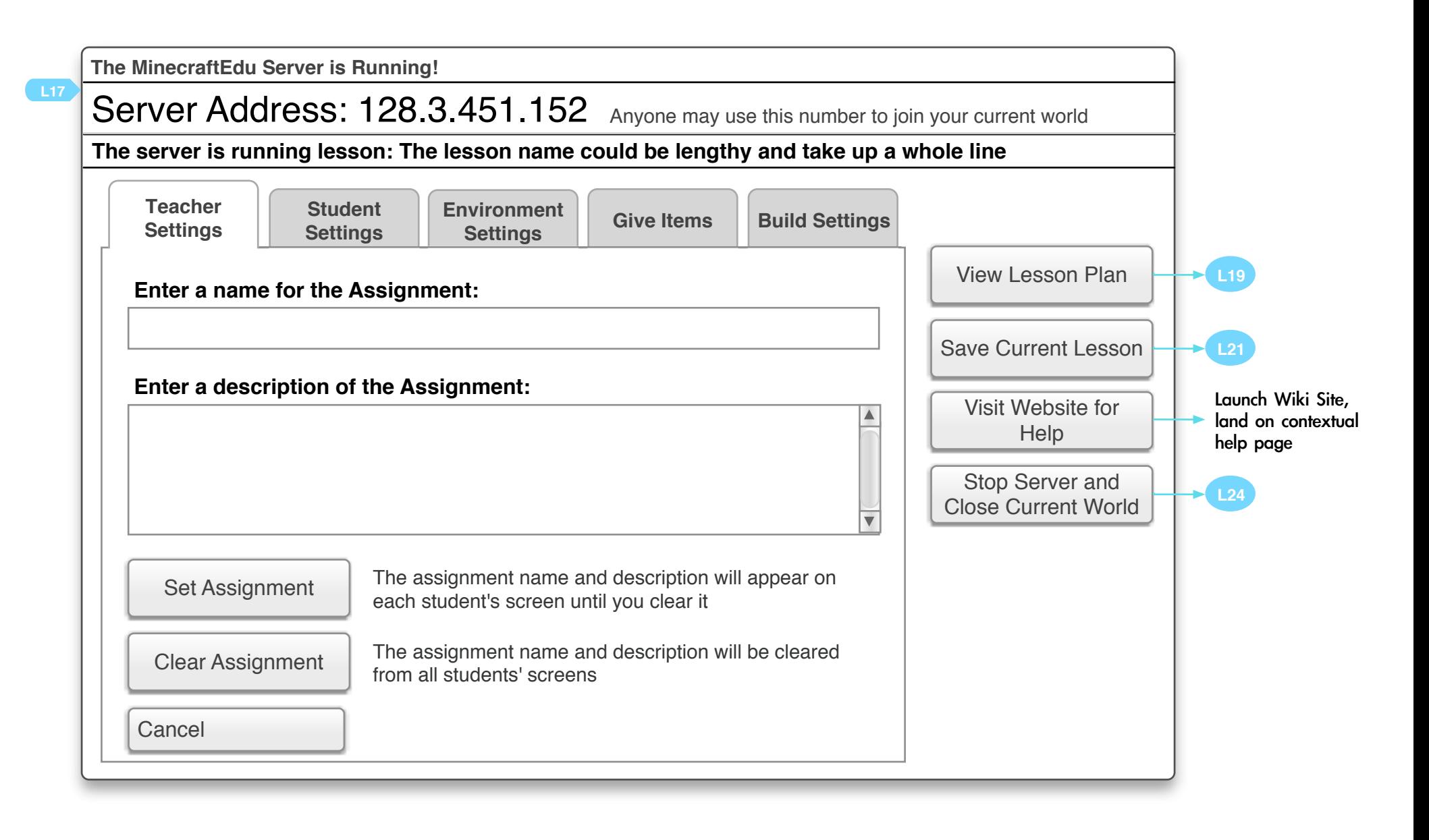

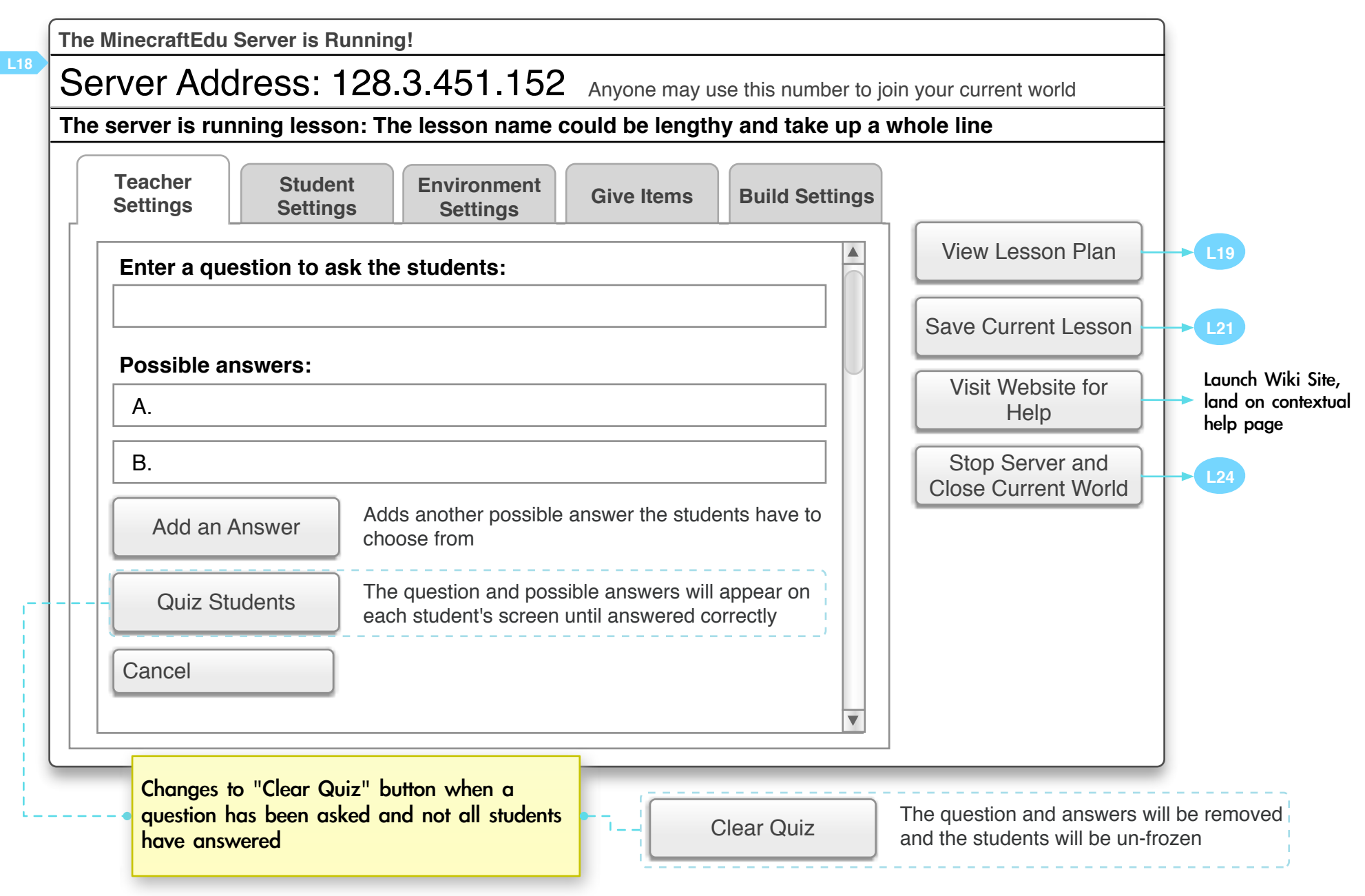

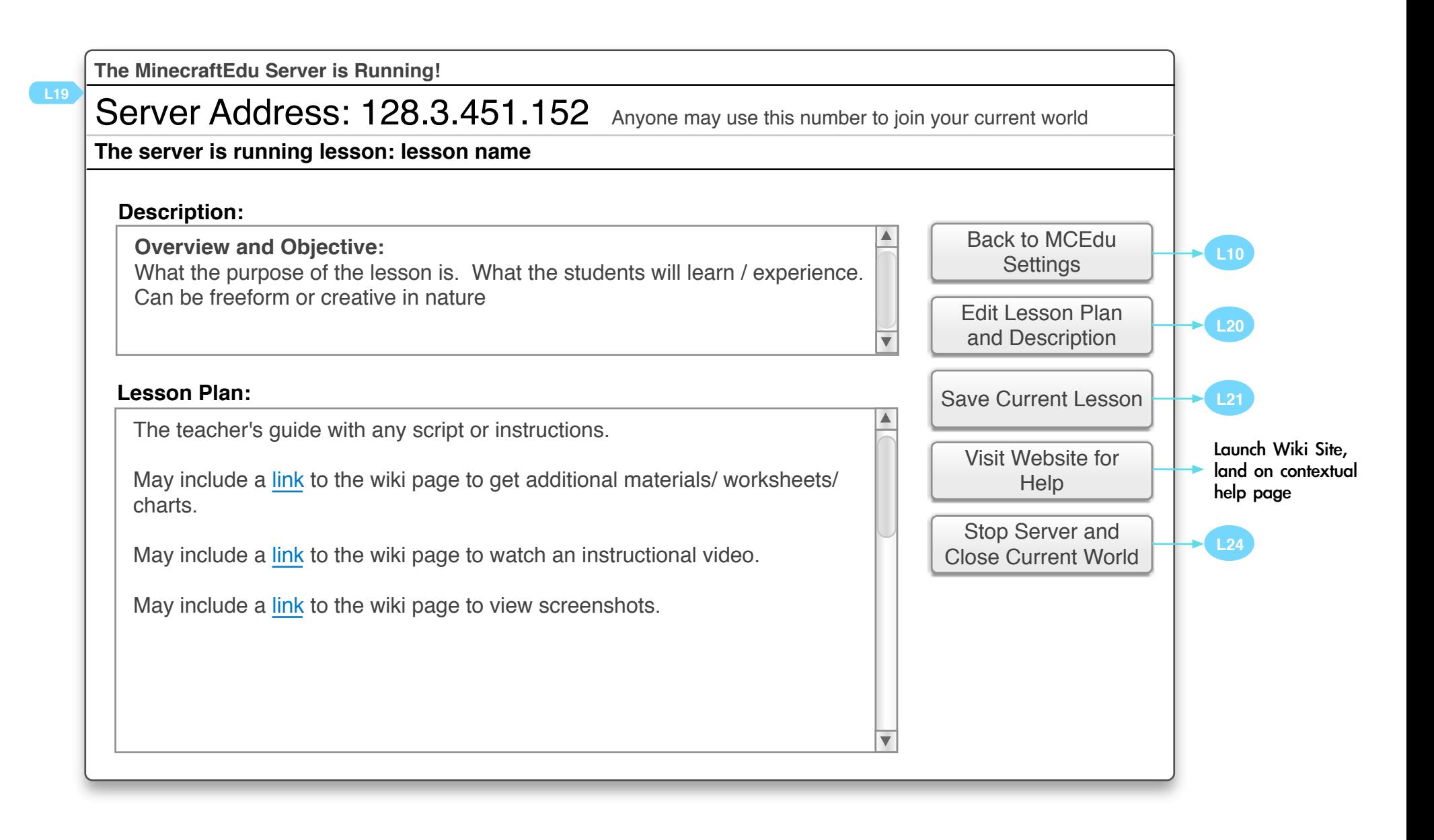

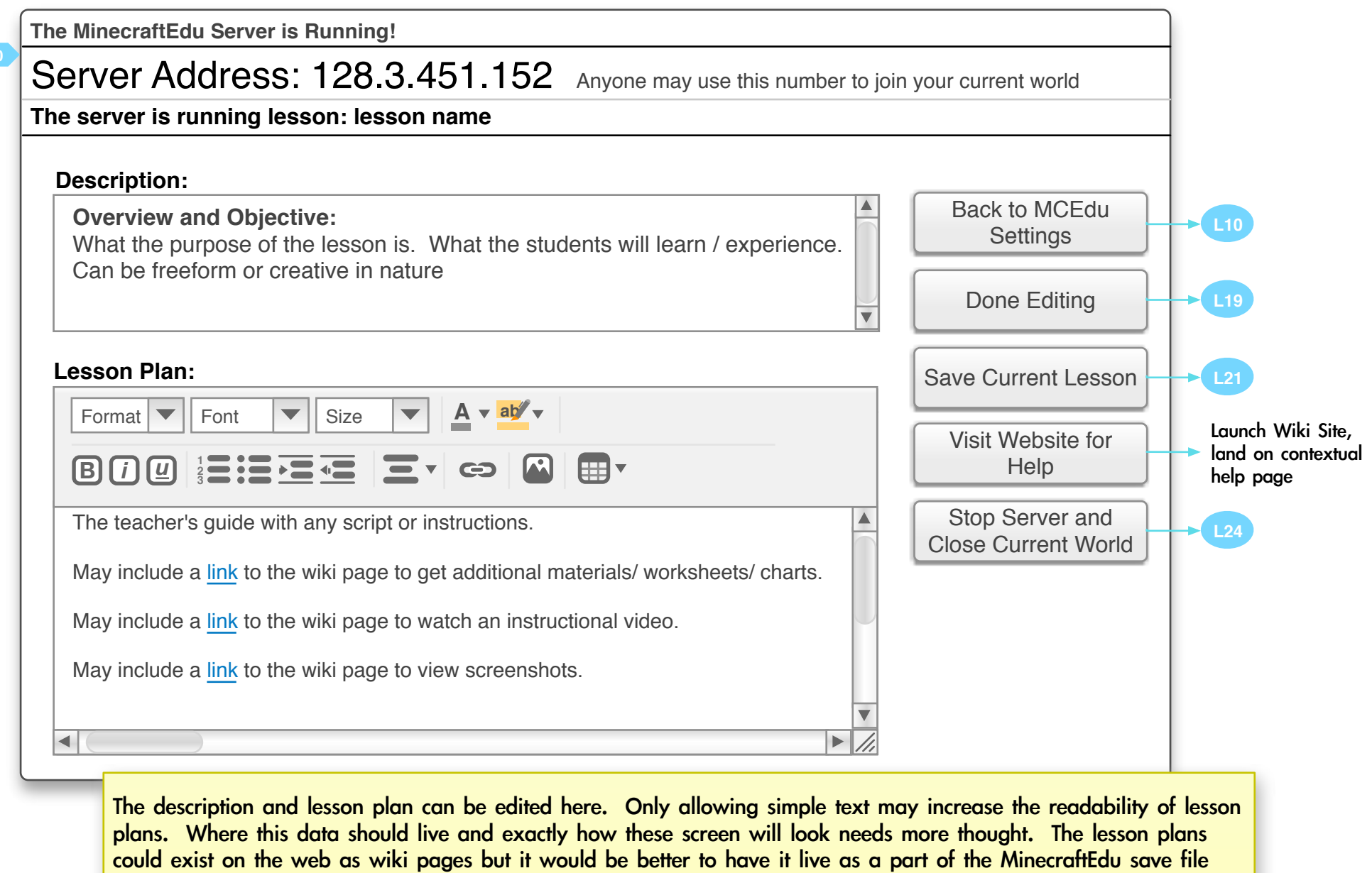

**L20**

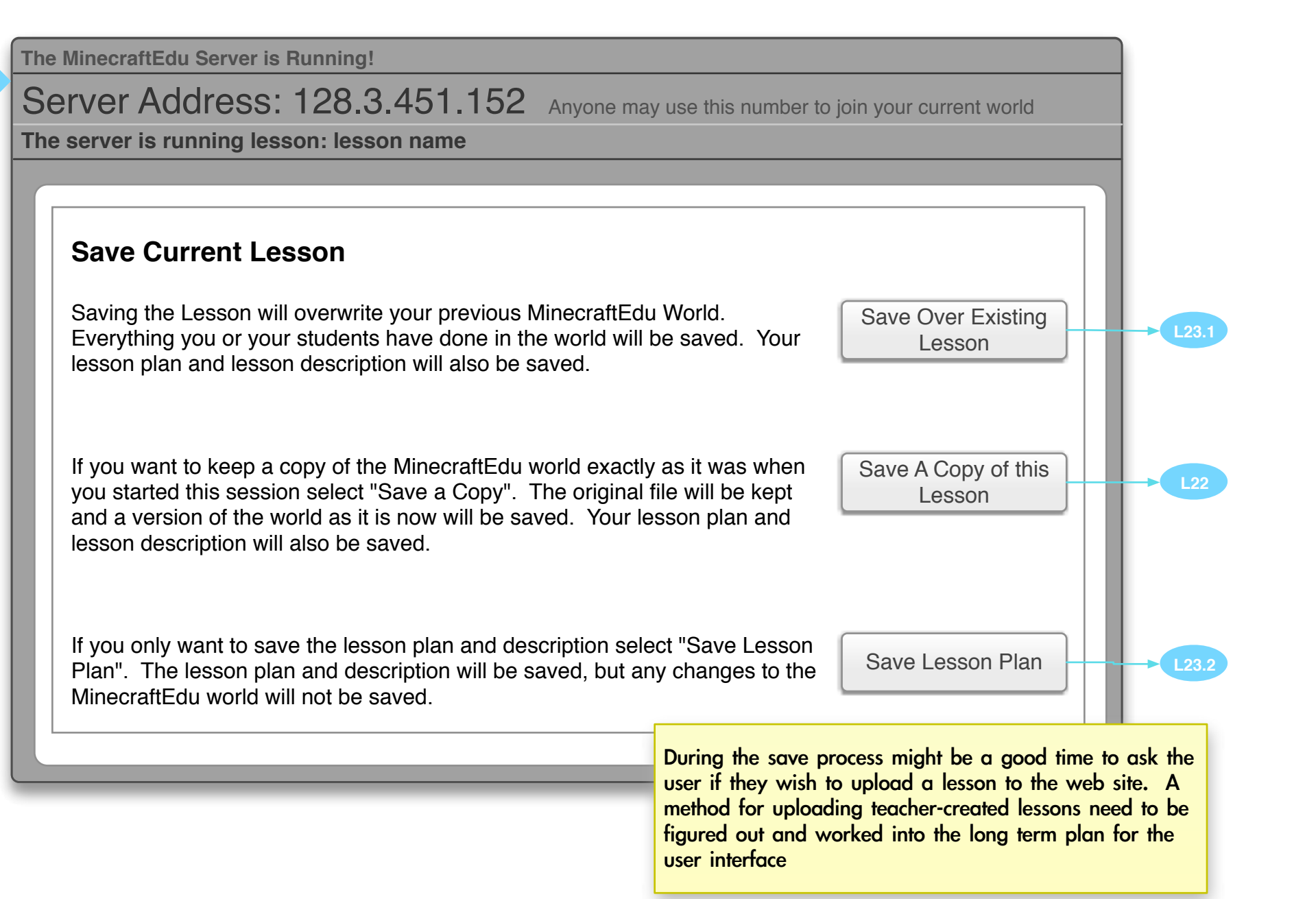

**L21**

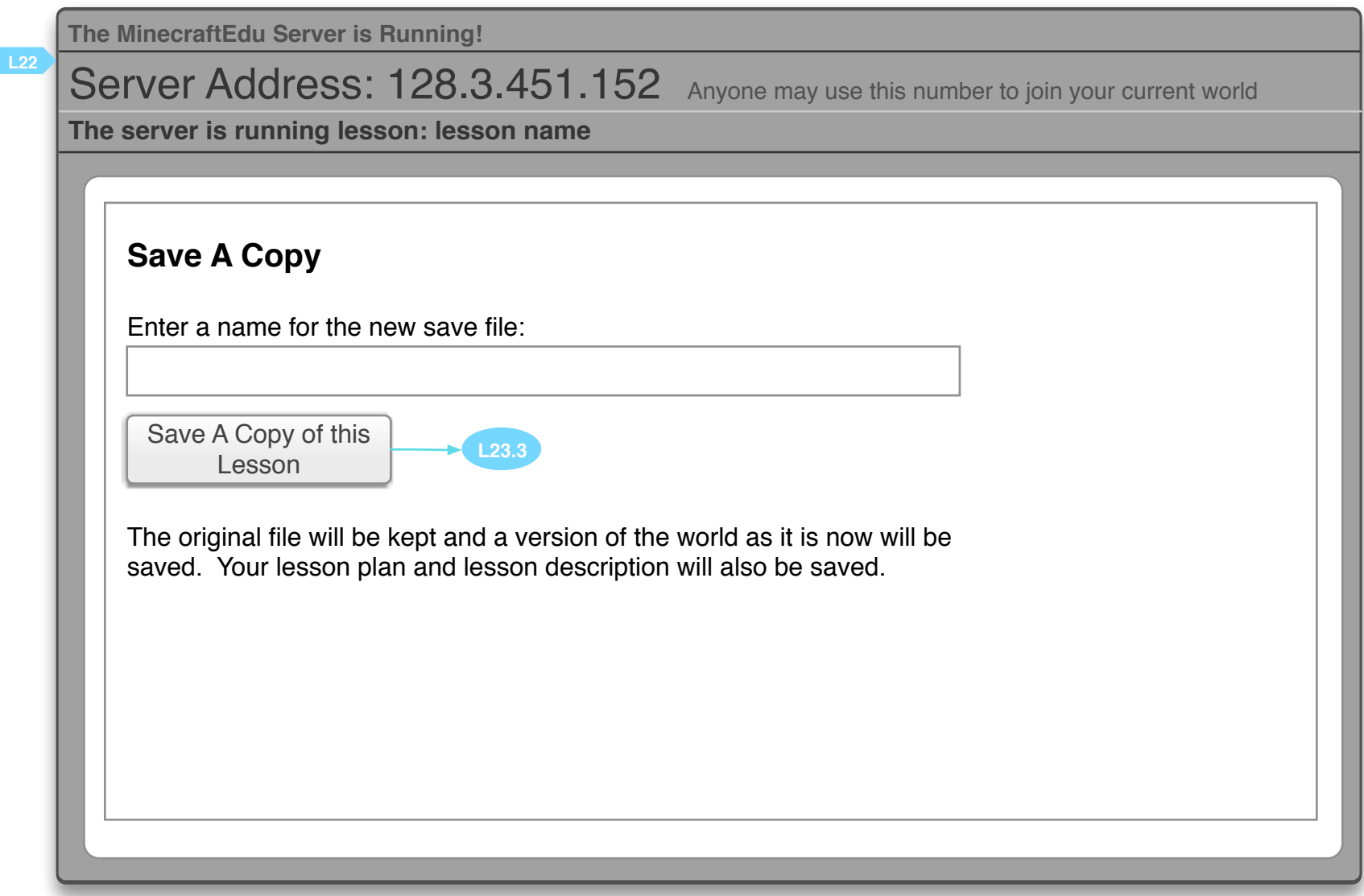

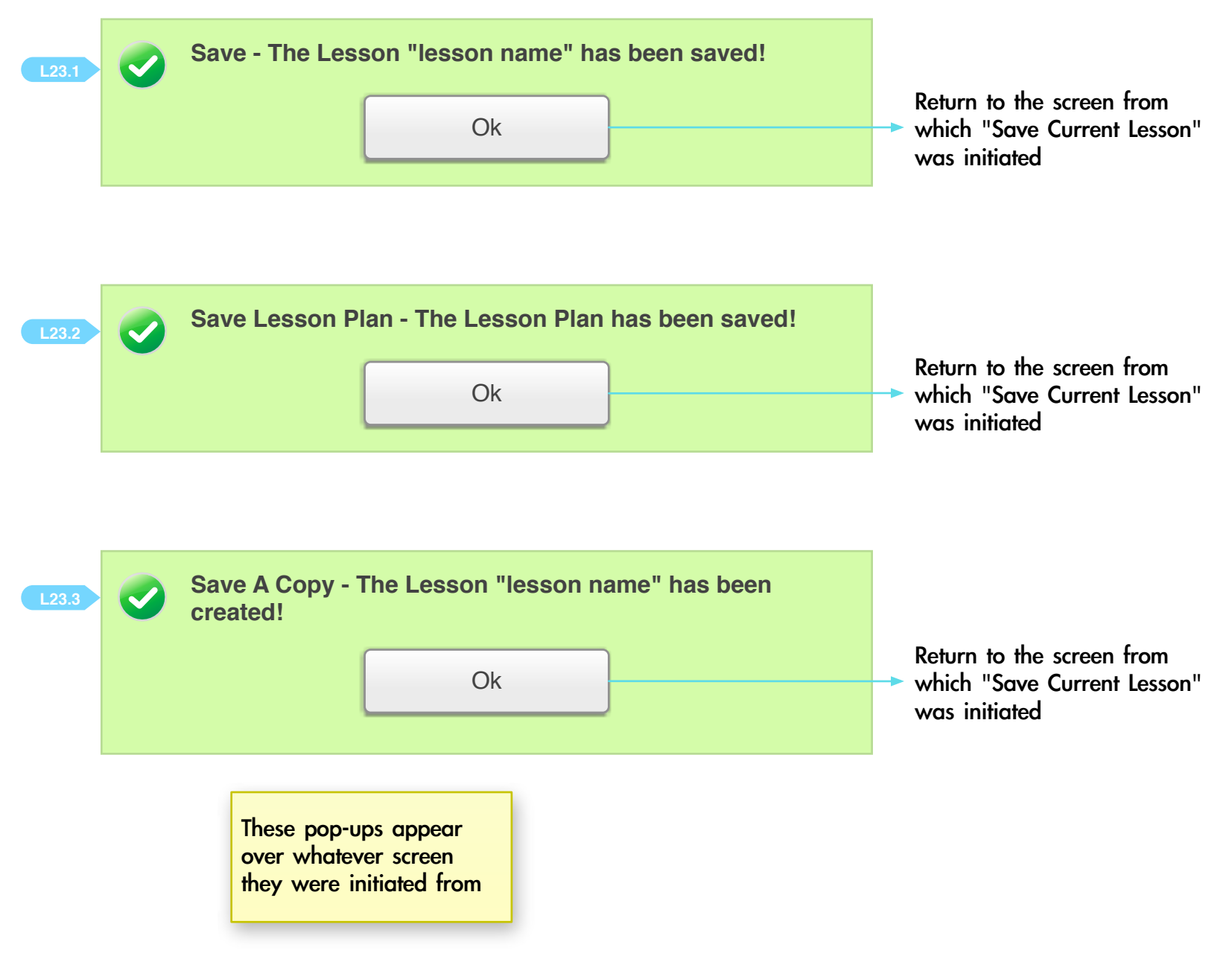

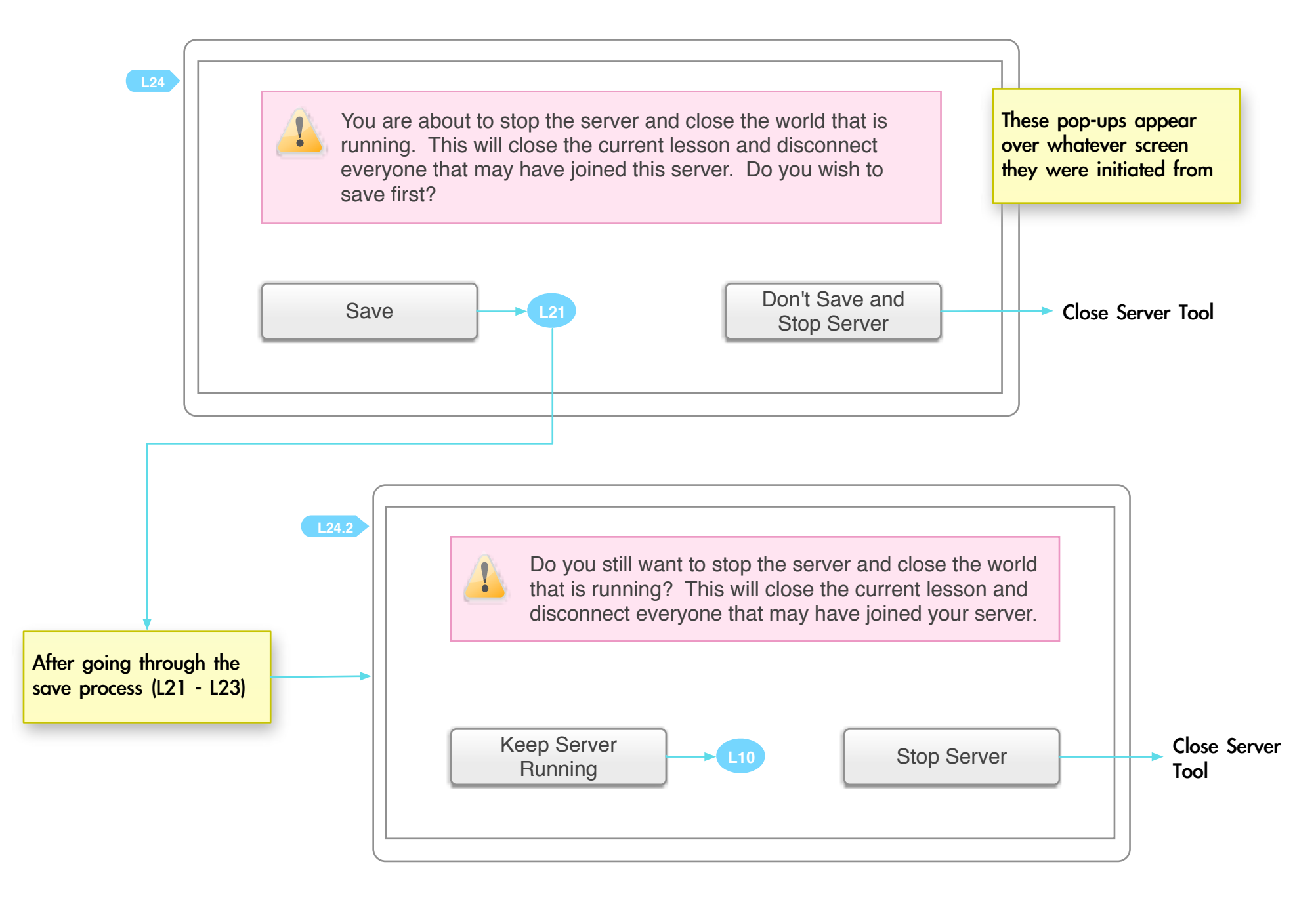

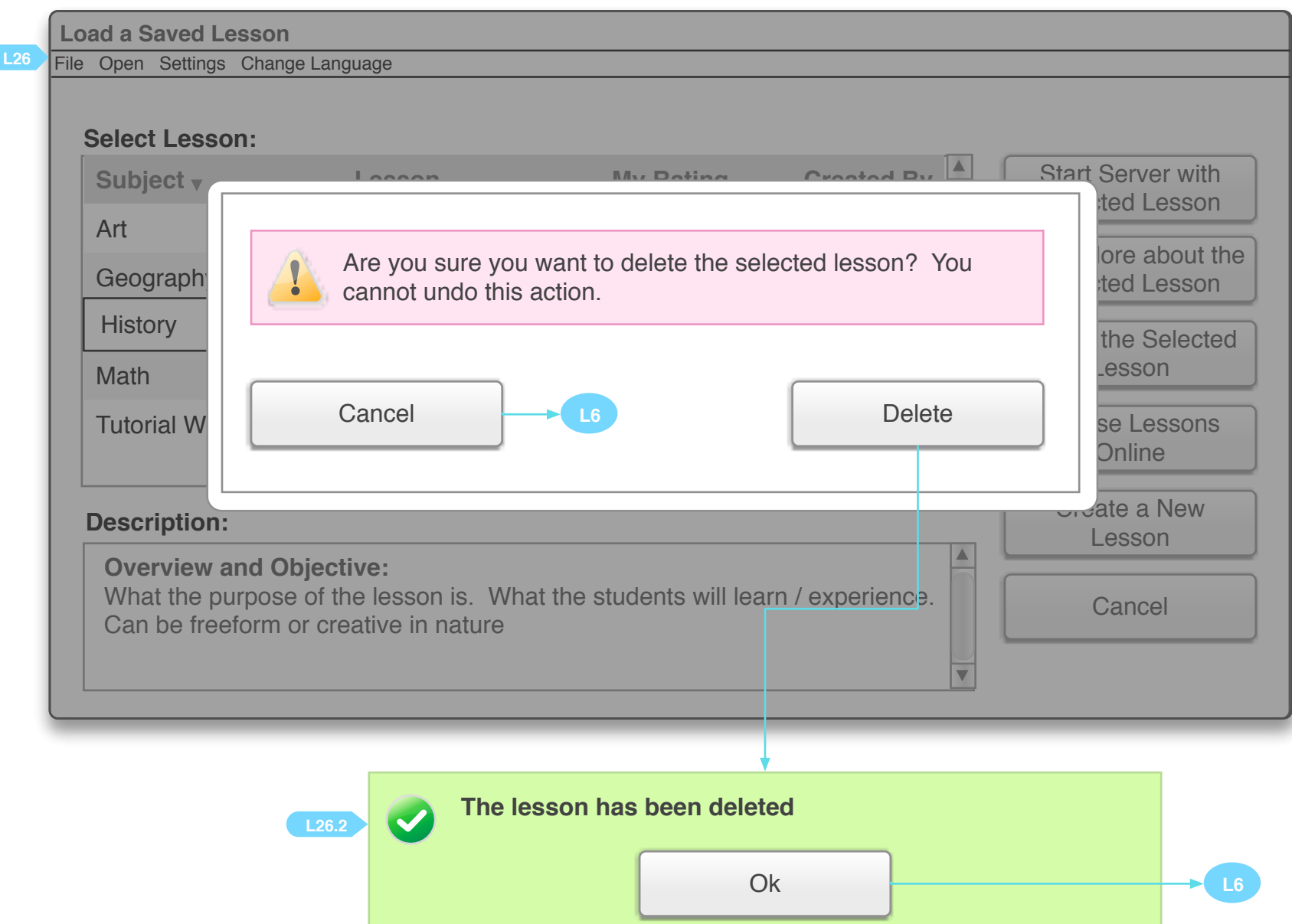